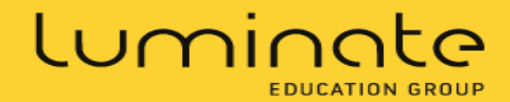

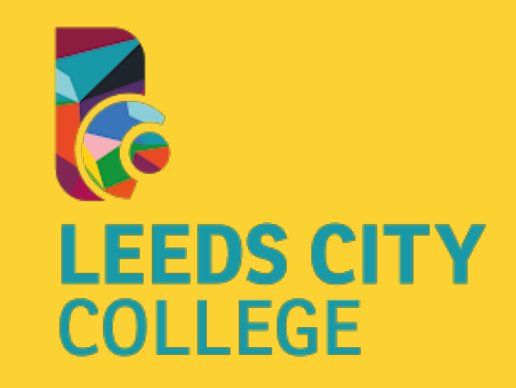

# Preparing for Distance Learning

Iain Thompson Advanced Practitioner Technology Enhanced Learning @IainThomp

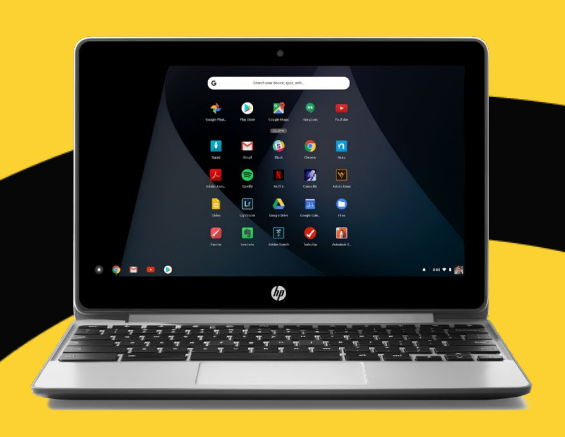

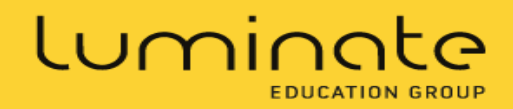

The college is one of only four colleges in the UK to hold 'Google Reference College ' status due to its innovation and use of the platform, as well as the training and development we offer to empower to staff to utilise it to its full potential.

Leeds City College is part of the Luminate Education Group

luminateeducationgroup.ac.uk

### **Google** for Education

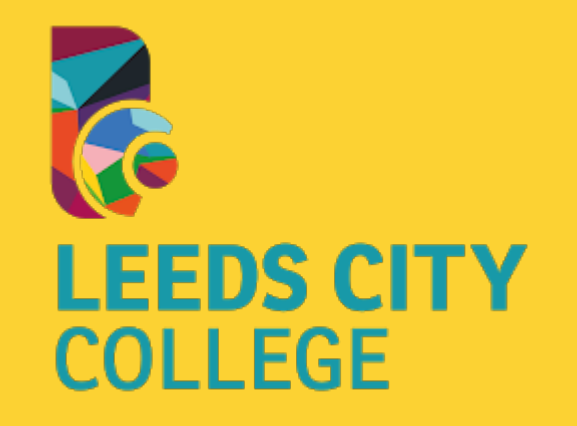

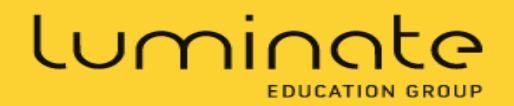

# Top Tips for DL

- Think from the **students point of view** How will they access learning -Devices - Internet connection - timetabling - tracking - accessibility
- Intent Implementation Impact The  $3$   $\bullet$

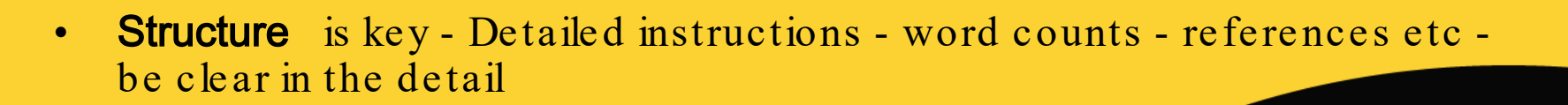

• Rubrics - Differentiation of tasks - Levels - Bloom's

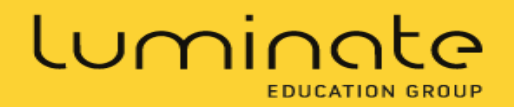

## Preparation

**Staff Training** Teaching Standards Digital Skill Development Navigator Programme

**Learners** Digital Passport (Trial) Independent Study Skills Accessability

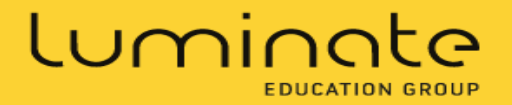

### Independent Study Skill Development 6Cs

Communication

**問Collaboration** 

 **A** Creativity

**問 Critical Thinking** 

**閏Choice** 

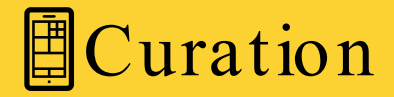

luminateeducationgroup.ac.uk

What does it look like?

Each department received a 30 minute workshop to overview these skills at the start of the academic year.

Departments are able to invite Advanced Practitioners back for further training and development.

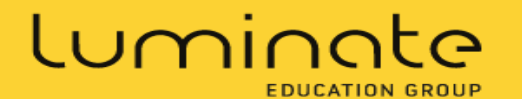

### Google Classroom - The Glue to the Tools

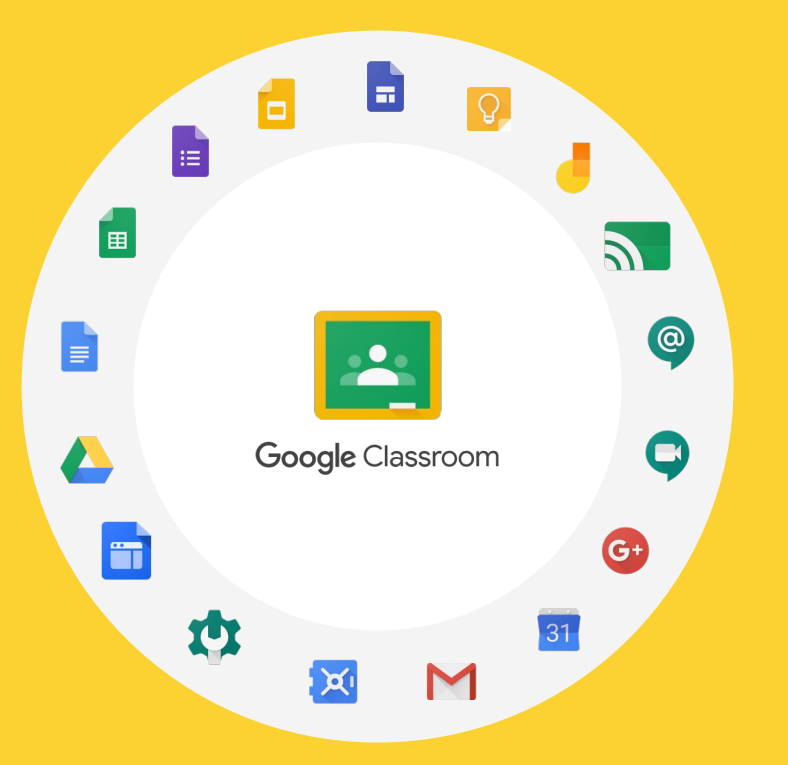

luminateeducationgroup.ac.uk

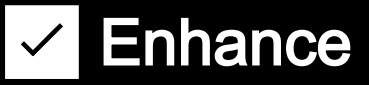

Engage

✅Link to Career **Pathways** 

# Using Google Classroom at College

#### Create a Classroom for each individual class you teach.

Differentiate work or provide templates for projects by selecting different students per assignment.

Save time by setting assignments for more than one group at once.

Plan lessons in advance, or prepare for cover lessons by scheduling posts.

### Provide revision materials

luminateeducationgroup.ac.uk

Invite your colleagues as co-teachers to easily re -use their assignments.

Create a Classroom for extra curricular clubs to keep members up to date.

Encourage students to use the Classroom app to receive push notifications.

Add guardian email addresses so they can receive updates.

Create a Classroom for teacher professional development.

#### Luminate **EDUCATION GROUP**

# Top Tools - Alongside BLC

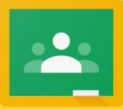

Google Classroom - helps students and teachers organise assignments, boost collaboration, and foster better communication.

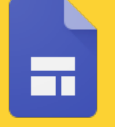

Google Sites - Build internal project hubs, team sites, public-facing websites, and more —all without designer, programmer, or IT help.

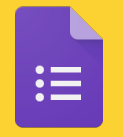

Google Forms - Choose from a bunch of question options, from multiple choice to dropdowns to a linear scale. Add images and YouTube videos- self marking quiz feature

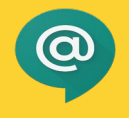

From direct messages to group conversations, Google Hangouts Chat helps teams collaborate easily and efficiently.

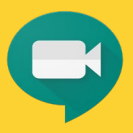

Google's latest video conferencing app "Meet" which allows up to 100 people to connect through video meeting.

luminateeducationgroup.ac.uk

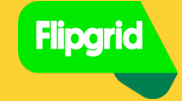

Flipgrid is a social learning platform that allows educators to ask a question, then the students respond in a video

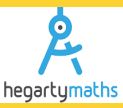

HegartyMaths is an award winning platform built by teachers, for teachers - Video tool for mathematics

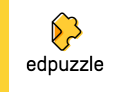

Edpuzzle - easy-to-use platform allowing you engage every student, one video at a time.

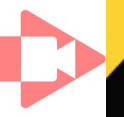

Screencastify is an ultra simple screen recorder that will supercharge the way you communicate at work.

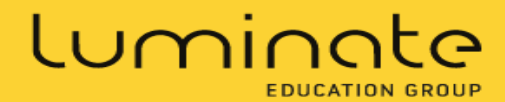

[Iain.Thompson@Leedscitycollege.ac.uk](mailto:Iain.Thompson@Leedscitycollege.ac.uk)

### Twitter @IainThomp Questions, comments, concerns?

luminateeducationgroup.ac.uk

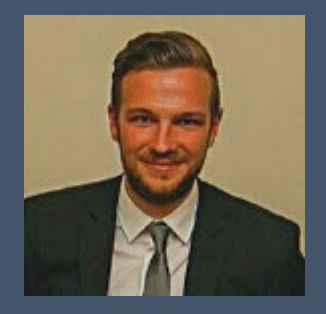

Contact Iain Thompson Advanced Practitioner Technology Enhanced Learning (TEL)